# Errata to Hunting Tools Beyond the Driplines

Håkan T. Johansson

February 8, 2010

page 15, line −5 Remove "the" before "assumption".

page 22, Figure 2.1 Replace " $A/Q$ " with " $A/q$ ".

page 45, line −13 Remove "more" before "light".

page 49, line 7 ! Replace "interesting" with "interested".

page 52, line 2 Add ", see Figure 5.2," after "column-wise".

page 52, line 21 Replace "making" with "make".

page 52, line 22

Add "of a later stage needing to be screened" after "example".

page 55, line −12 Replace "The GFI detectors comprise" with "Each GFI detector comprises".

page 58, line 9 Peplace "a parabola" with "two parabolas". page 59, line 10

! Replace " $k_0 - 1 < k < k_0 + 1$ ,  $l_0 - 1 < l < l_0 + 1$ " with " $|k_0| - 1 \le k \le [k_0] + 1, |l_0| - 1 \le l \le [l_0] + 1$ ", to include next-neighbours.

page 63, line −12 Insert "also" between "would" and "be".

page 65, line 7 Replace "the aforementioned" with "these".

page 67, line 2 Replace "a MBS set" with "an MBS setup".

page 76, line  $-8$  ! Replace "elevation" with "reduction of  $m\_ds$ ".

page 77, line 12 Insert "a lowered" before "m\_ds".

page 79, lines 1 and 2 Replace "off-spill" with "spill-off".

page 79, line 2

! Add ", such that  $2^n$  is larger than the number of spilloff events since last time." to the sentence ending with "event.".

page 79, lines 3–4 Insert "then" between "will" and "be". page 79–80, Figure 7.5 (and 7.6)

Add a legend:

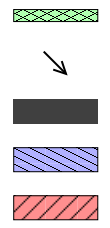

Bulk data from EB Bulk data  $m$  ds  $\rightarrow$  EB to actual transmission m ds prepares bulk data EB ready to receive data Queue latency from insert

page 81, line 18 Replace "prioritised" with "prioritise".

page 89, line 19 Add a comma after "easy".

page 89, line −7 Remove "after this point".

page 89, line −3 Replace "It it" with "It is".

page 91, line −6 Insert "how" between "know" and "many".

page 92, line 8 Replace "(when" with "When".

#### page 93, line 8

Add ", often a few ten ps." to the sentence ending with "TDCs.".

### page 93, lines 14-15

Replace "'proper' (or more normal)" with "more ordinary".

# page 94, line −9

Replace "is not to" with "was not".

page 101, line −6 Insert "is" after "start".

page 105, line −7 Replace "if" with "is".

page 106, line 3 Insert "of" after "amount".

page 111, line 20 Replace " $m/Q$ " with " $m/q$ ".

page 113, line 14 Replace "efficiency" with "efficiencies".

page 113, line −13

Replace "they traverse" with "it traverses".

page 115, Figure 10.2

! Replace all  $x$  and  $y$  with indices A, B, or C with  $a$ and b, respectively, keeping the indices. Also in the caption.

## page 119, Eq. (10.1)

Add the index  $0$  to  $x$  and  $y$ , and remove it as subindex from  $p_x$  and  $p_y$  (linear terms):  $V = p_0 + p_{\rm x}x_0 + p_{\rm y}y_0 + p_{\rm xx}x_0^2 + \ldots$ 

!

#### page 120, line 4

Replace "The evaluation of the resulting expression trees is" with "The resulting expression trees are".

#### page 120, line −4

Replace "is interpolated in-between" with "interpolated in-between those".

#### page 121, line 1

Replace "Determine" with "The program determines".

#### page 134, Figure 11.6

Insert "the" before "time".

### page 136, line −2

Replace "text input" with "tokens of text input (from a lexer)".

#### pages 134–138

The following acronyms should be added to the glossary:

- FAIR Facility for Antiproton and Ion Research. Future GSI.
- GPS Global Positioning System. Satellite-based navigation system that can tell both where and when you are.
- NTP Network Time Protocol. Time synchronisation over the Internet.
- PTB Physikalisch-Technische Bundesanstalt. Keeps track of time and provides it also over NTP.
- R<sup>3</sup>B Reactions with Relativistic Radioactive Beams. The LAND setup is gradually becoming this part of FAIR.